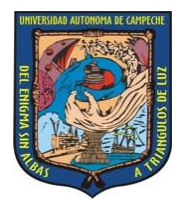

**Universidad Autónoma de Campeche**

# Convocatoria **R e i n s c r i p c i ó n CICLO ESCOLAR 2010-2011 FASE 02**

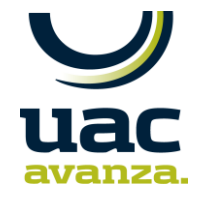

A los alumnos interesados en continuar estudios en los programas de BACHILLERATO y LICENCIATURA, se les convoca a realizar el trámite de reinscripción al CICLO ESCOLAR 2010-2011 FASE 02, período FEBRERO 2011-JUNIO 2011. Este proceso se sujetará a las siguientes:

## **BASES**

### **1ª.- REFERENCIAS A TOMAR EN CUENTA ANTES DEL REGISTRO EN LÍNEA:**

**En la página de internet: http://alumnos.uacam.mx, el alumno deberá realizar EN SU TOTALIDAD, el proceso de reinscripción al semestre inmediato siguiente al que concluyó, atendiendo cuidadosamente las instrucciones que el sistema proporciona para la captura, teniendo en cuenta las fechas de registro que le corresponden y los tiempos de pago.**

### **2a.- DEL REGISTRO EN LÍNEA.**

A.- El registro en línea para la reinscripción a **segundo, cuarto, sexto y octavo** período semestral, podrá ser realizado por alumnos **regulares** y alumnos **irregulares**, de **bachillerato y licenciatura**. Para poder reinscribirse al segundo período semestral, el alumno deberá aprobar como mínimo el 50% de los créditos de la carga académica del primer período semestral.

B.- El sistema de registro en línea, para realizar este proceso, estará abierto desde el día 13 hasta el día 31 DE ENERO DE 2011.

Los **alumnos regulares** (alumnos con todas sus materias aprobadas en período ordinario, del semestre inmediato anterior) capturarán su proceso de reinscripción **del 13 al 22 de enero de 2011.**

Los **alumnos irregulares** (alumnos que hayan presentado exámenes extraordinarios) capturarán su proceso de reinscripción del **23 al 31 de enero de 2011.**

**Los alumnos que tienen codificado algún tipo de BAJA (temporal, voluntaria, provisional y deserción), deberán acudir a la Secretaría Académica de su Escuela o Facultad, del 13 al 20 de enero de 2011, para regularizar su trámite de reinscripción.**

#### **3ª.- DEL PROCEDIMIENTO PARA EL REGISTRO**

A.- El alumno ingresará, como normalmente acostumbra, al sitio: **http://alumnos.uacam.mx**, en la fecha que le corresponde. El portal mostrará al alumno la disponibilidad de un período para reinscripción y una liga para realizar el **pago**, que deberá seleccionar.

B.- Una vez que el alumno es redirigido al portal de pagos en línea, escogerá la opción de pago que le convenga, entre las disponibles: ya sea realizar el **pago mediante ficha de depósito** en alguna sucursal del banco Santander Serfin o **pago en línea** mediante el uso de una tarjeta de crédito VISA/MASTERCARD (de cualquier banco), Tarjeta de Débito (BBVA Bancomer) o Cheque Electrónico (sólo para Clientes de Bancomer.com).

**Nota importante**: El pago realizado en línea, mediante **tarjeta de crédito**, se reflejará inmediatamente en el sistema. El pago realizado en la sucursal bancaria mediante **depósito**, se reflejará en el sistema entre 24 y 72 horas después de efectuado.

C.- Ingresar nuevamente al portal **http://alumnos.uacam.mx**, para verificar que el pago se ha reflejado en el sistema y proceder a realizar la reinscripción al período correspondiente, mediante la opción que el portal le proporciona.

D.- Una vez realizada la reinscripción al período, el alumno deberá capturar la carga de créditos académicos, utilizando la pestaña "**Carga Académica"** que aparece en el portal, revisando cuidadosamente grupos, unidades de aprendizaje (materias) y horarios ofertados por el plan de estudios, de acuerdo con el nivel educativo que le corresponde: bachillerato o licenciatura.

E.- El alumno, una vez capturada su carga académica, deberá **finalizarla** correctamente, imprimirla, firmarla y entregarla en la Secretaría Académica de su Escuela o Facultad.

INICIO DE CLASES: 15 de febrero.

#### **IMPORTANTE:**

 El número de referencia bancaria es único para cada aspirante. Todo depósito bancario realizado con referencias duplicadas será cancelado y no habrá devolución del importe.

Para mayores informes acudir a las oficinas de la Dirección de Administración y Servicios Escolares, ubicadas en el edificio de la Secretaría General (Av. Agustín Melgar s/n a un costado del Estadio Universitario) o comunicarse al teléfono (981) 811-98-00 Ext. 64000.